## **Komputerowe wspomaganie procesu oceny strzelań do celów powietrznych**

Computer aided process of evaluation system for air targets shooting

# **DARIUSZ RODZIK JAN PIETRASIEŃSKI**

**W referacie zwrócono uwagę na ograniczenia możliwości oceny rezultatów artyleryjskich strzelań przeciwlotniczych, wynikające z użycia lornetki TZK. Opisano budowę i zasadę działania alternatywnego systemu oceny strzelań do celów powietrznych. Szczególną uwagę**  zwrócono na opis funkcjonalności opracowanego programu "Tarcza" **w zakresie komputerowego wspomagania procesu oceny strzelań do celów powietrznych.** 

#### **SŁOWA KLUCZOWE: lokacja akustyczna, ocena przeciwlotniczych strzelań artyleryjskich Komputerowe wspomaganie procesu oceny strzelań**

In this paper attention was drawn to the limitations of the possibility of *assessing the results of antiaircraft artillery shootings, resulting from*  assessing the results of andahoral artifiery shootings, resulting from<br>the use of binoculars TZK. Describes the construction and operation *of the evaluation system for shooting air targets as an alternative. Particular attention was given to the description of the functionality rafucular attention was given to the description of the functionality*<br>of the developed program "Shield" in the field of computer-aided of *the evaluation process air targets shooting.* JAN PIETRASIEŃSKI<br>JAN PIETRASIEŃSKI

KEY WORDS: acoustic location, evaluation of antiaircraft artillery *shooting* extensive powietrznych jako rozwiązania alternatywnego. Szczególną uwagę zwrócznych jako rozwiązania alternatywnego. Szczególną uwagę zwrócono na opisach jako rozwiązania alternatywnego. Szczególną w przez powie funkcjonalności opracowanego programu "Tarcza" w zakresie komputerowego wspomagania procesu oceny

W czasie strzelań do celów powietrznych do oceny skuteczności realizacji zadań ogniowych stosowana jest metoda optyczna wykorzystująca lornetkę TZK. Polega ona na wzrokowej obserwacji ułożenia się tras wystrzeliwanych pocisków artyleryjskich względem celu.

Aby przeprowadzić ocenę z wykorzystaniem lornetki TZK  $\frac{1}{2}$  in presponse to some the myrole jet mean remove in the niezbedna jest znajomość chwili  $t_n$ , dla której pocisk znajduje się w minimalnej odległości od celu. Sytuacja ta odpowiada położeniu pocisku, w którym "przebija" on umowną płaszczyznę *N*, prostopadłą do linii obserwacji celu powietrznego (rys. 1).

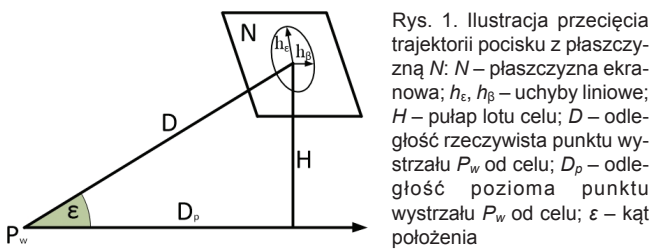

trajektorii pocisku z płaszczyzną *N*: *N* – płaszczyzna ekranowa;  $h_{\epsilon}$ ,  $h_{\beta}$  – uchyby liniowe; *H* – pułap lotu celu; *D* – odległość rzeczywista punktu wystrzału *Pw* od celu; *Dp* – odległość pozioma punktu i jednostka naziemna z naziemną czę wystrzału *Pw* od celu; *ε* – kąt

Przy ocenie optycznej za pomocą lornetki TZK przyjmuje się *N* wyznaczonej w chwili *t*<sub>n</sub>, są wystarczającym przybliżeniem minimalnej odległości minięcia celu przez pocisk, niezależnie od odległości, na której znajduje się cel. założenie, że uchyby liniowe *h*ε i *h*β, mierzone od celu powietrznego do punktu przebicia przez pocisk płaszczyzny ekranowej

**STANISŁAW GRZYWIŃSKI STANISŁAW STANISŁAW STANISŁAW STANISŁAW SKZYWIŃSKI STANISŁAW SKWPWIE, Jurata 2016 r.<br>JAKUB MIERNIK \* MATERIAL STANDARY STANDARY STANDARY STANDARY DOI: 10.17814/mechanik.2016.7.185 JAKUB MIERNIK** \* DOI: 10.17814/mechanik.2016.7.185

> Zgodnie z "*Programem strzelań*" [4] strzelanie zostaje zaliczone jeżeli cel jest trafiony bezpośrednio lub odpowiednia liczba trajektorii lotu pocisku znajdzie się w kręgu 0–15 lornetki TZK.

> Ocena przy pomocy lornetki TZK ma szereg następujących ograniczeń:

> ● określenie chwili *t*n jest przypadkowe i zależy od oceniającego strzelanie;

- niejednoznaczna ocena wyrażana w tysięcznych;
- mała dokładność śledzenia celu (śledzenie ręczne);
- obserwacja jest uzależniona od warunków atmosferycznych;
- konieczne jest stosowanie pocisków smugowych.

W Wojskowej Akademii Technicznej zrealizowano, finansowany w latach 2012–2016 ze środków NCBR, projekt rozwojowy na rzecz bezpieczeństwa i obronności państwa pn. "*Opracowanie systemu oceny strzelań do celów powietrznych*". Istotą projektu było opracowanie tzw. ruchomej "tarczy powietrznej" zdolnej do określania współrzędnych przelatujących pocisków artyleryjskich wokół ostrzeliwanego imitatora celu powietrznego (ICP).

Celem artykułu jest przedstawienie podstawowych informacji na temat opracowanego systemu oceny strzelań do celów powietrznych oraz opis funkcjonalności programu "Tarcza", który służy do komputerowego wspomagania procesu oceny strzelań do celów powietrznych.

Działanie zaprezentowanego systemu zostało sprawdzone w czasie strzelań bojowych pododdziałów przeciwlotniczych na poligonie w Ustce w dniach 8–11.03.2016 r.

### **brzecięcia Budowa i zasada pracy systemu oceny strzelań do celów powietrznych Budowa i zasada pracy systemu oceny strzelań do celów powietrznych**

W skład opracowanego systemu wchodzą (rys. 2): – <sub>oule</sub>. V skład opracowanego systemu wchodzą (rys. 2):<br>ktu wy- → lokator akustyczny z mobilną częścią radiolinii;

na ny armoniach akatoryczny z mobilną częścią radiolinii.<br>− odle- a jednostka naziemna z naziemną częścią radiolinii.

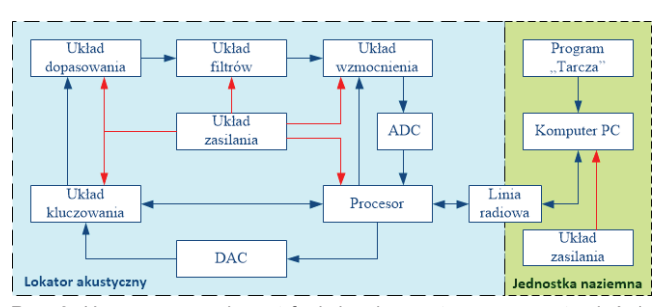

niz. Jari celów powietrznych: → – sygnały elektryczne; → – zasilanie Rys. 3. Uproszczony schemat funkcjonalny systemu oceny strzelań do

parametrów fal ciśnieniowych wywołanych ruchem przelatu-Zadaniem lokatora akustycznego jest detekcja i pomiar

<sup>\*</sup> Dr inż. Dariusz Rodzik (dariusz.rodzik@wat.edu.pl); dr hab. inż. Jan Pietrasieński (jpietrasieński@wat.edu.pl); mgr inż. Stanisław Grzywiński (sgrzywinski@wat.edu.pl); mgr inż. Jakub Miernik (jakub.miernik@wat. edu.pl) – Wojskowa Akademia Techniczna, Wydział Mechatroniki i Lotnictwa

jących z prędkościami naddźwiękowymi pocisków. Lokator jest przeznaczony do montażu na ostrzeliwanym ICP. Zadanie detekcji i lokacji jest realizowane na podstawie informacji dostarczonych przez układ czujników pomiarowych, przy wykorzystaniu znajomości rozkładu charakterystyk przestrzenno-czasowych i widmowych zaburzeń ośrodka wywołanych ruchem pocisków. Wyznaczone parametry są kodowane i przesyłane z lokatora do jednostki naziemnej.

Jednostka naziemna jest przeznaczona do odbioru i przetworzenia danych telemetrycznych parametrów fal ciśnieniowych oraz wyliczenia współrzędnych przelatujących pocisków względem ICP. Realizuje również nadawanie komend i przełączanie lokatora w odpowiednie rodzaje pracy.

Pracę systemu wspomaga oprogramowanie (program "Tarcza") zainstalowane na komputerze jednostki naziemnej, które służy do zarządzania systemem, określania efektów ostrzelania ICP, zobrazowania wyników strzelania, ich rejestracji i wydruku.

### **Opis funkcjonalności programu "Tarcza"**

Program "Tarcza" został napisany w języku Python, który jest skryptowym językiem programowania wysokiego poziomu. Język ten powstał w roku 1990 [5]. Jedną z zalet Pythona jest możliwość uruchomienia programu "Tarcza" w różnych systemach operacyjnych bez jakichkolwiek modyfikacji. Program może zostać uruchomiony w systemach Windows i Linux oraz mobilnych wersjach systemów operacyjnych na telefonach komórkowych. W opracowanym oprogramowaniu zaimplementowano bazę danych, w której zapisywane są wyniki przeprowadzanych strzelań. Baza danych wykorzystana w projekcie opiera się na modelu ORM z wykorzystaniem bazy SQLite.

Program "Tarcza" uruchamiany jest automatycznie po włączeniu komputera jednostki naziemnej. W pierwszej kolejności pojawia się okno "warunki strzelań", w którym użytkownik powinien zdefiniować parametry strzelań, tj. nu- Podsum mer zadania bojowego, kaliber użytego uzbrojenia, warunki pogodowe. Po zatwierdzeniu wyświetlane zostaje główne bastos okno aplikacji, a zdefiniowane parametry są dostępne polu biwości c "warunki strzelań". Wykrytego powstaniem się nowo wykrytego pochsku. Kolor przestrzelin mówi o tem jest

W aplikacji zaprojektowano jeden przejrzysty i intuicyjny w czasie interfejs graficzny użytkownika. W oknie aplikacji wykorzysta- przelatuj no wygenerowane przy pomocy oprogramowania "Blender" ficznej na wskaźniki oraz ikony, które wyświetlają niezbędne informacje możliwo: dla operatora systemu. W zaprojektowanym GUI wyróżnić smugow można następujące elementy: menu programu oraz osiem nie są o paneli funkcyjnych, tj.: "Wizualizacja przestrzelin", "Zarejestro- Czyni to wane wyniki", "Statystyka", "Kontrola", "Zakres obserwacji", pogodow "Warunki strzelań", "Parametry strzelań" i "Parametry systemu". Widok graficznego interfejsu użytkownika oprogramowania "Tarczy Powietrznej" wraz z wymienionymi panelami **Praca fi** przedstawiono na rys. 3. wyniki strzelań bojowych podobnie podobnie podobnie w Wojsk Lądowych Wojsk Lądowych Wojsk Lądowych Na Centralnym<br>Występujących w Polskiego Wojsk Lądowych na Centralnym Wojsk Lądowych Wojsk Lądowych Na Centralnym Wojsk Lądo

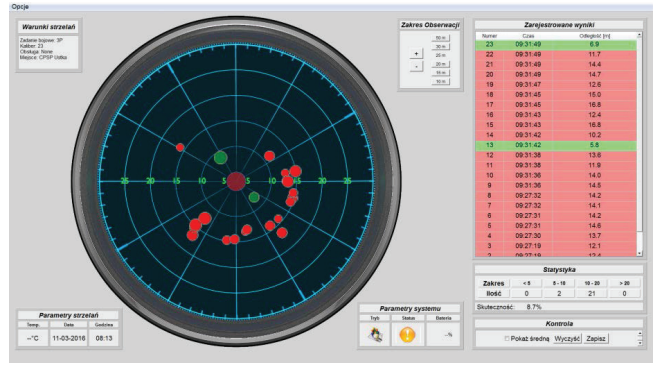

Rys. 3. Widok okna głównego programu "Tarcza"

Większa część głównego okna oprogramowania zarezerwowana jest dla panelu wizualizacji wyników strzelań w postaci wskaźnika typu *P*. Na tarczy tego wskaźnika wyrysowywane są przestrzeliny od każdego wykrytego pocisku. Położenie, wielkość oraz kolor przestrzeliny umożliwia operatorowi łatwą interpretację wyników. Położenie przestrzeliny intuicyjnie mówi o tym, w jakiej odległości i pod jakim kątem pocisk przeleciał względem ICP. Wielkość przestrzeliny mówi o kolejności detekcji, przy czym średnica przestrzeliny zmniejsza się wraz z pojawieniem się nowo wykrytego pocisku. Kolor przestrzelin mówi o tym, czy wykryty pocisk można zakwalifikować jako trafienie, czy też nie. Kolor zielony oznacza, że pocisk przeleciał w odległości mniejszej niż 10 m, czerwony oznacza odległość powyżej 10 m od celu. Określone współrzędne przelatującego pocisku są również wyświetlane w tabeli umieszczonej w panelu "Zarejestrowane wyniki". W tabeli jest zestawiony numer wykrytego pocisku, czas wykrycia oraz odległość od ICP. Dodatkowo oprogramowanie umożliwia operatorowi zaznaczenie dowolnej przestrzeliny w panelu "Zarejestrowane wyniki," przez co przestrzelina automatycznie zostanie wyróżniona na niebiesko na wskaźniku w panelu "Wizualizacji wyników". Wykryte pociski na bieżąco są grupowane w panelu "Statystyka" do czterech zakresów odległości: poniżej 5, od 5 do 10, od 10 do 20 oraz powyżej 20 m. Zestawione dane w połączeniu z graficzną prezentacją przestrzelin w panelu wizualizacji wyników dostarczają pełną informację, która pozwala operatorowi ocenić wyniki realizacji zadania bojowego w wykonanym strzelaniu.

Oprócz wyników strzelań operator oprogramowania w każdej chwili ma do dyspozycji pełną informację o stanie zdatności systemu oceny strzelań oraz warunkach jego pracy. Informacja ta jest dostępna w postaci ikon statusu urządzenia w panelu "Parametry systemu".

#### **Podsumowanie**

Zastosowanie opracowanego systemu otwiera nowe możliwości oceny artyleryjskich strzelań przeciwlotniczych. System jest obiektywnym sposobem wspomagania oceny, który w czasie rzeczywistym dostarcza informację o współrzędnych przelatujących pocisków, co jest obrazowane w postaci graficznej na wskaźniku typu *P*. Niewątpliwą zaletą systemu jest możliwość określania współrzędnych wszystkich, a nie tylko smugowych pocisków. Co więcej, jego zdolności działania nie są ograniczane przez optyczną widoczność pocisków. Czyni to system niezależnym od niekorzystnych warunków pogodowych w czasie strzelania.

\* \* \* **Praca finansowana ze środków NCBR, jako projekt badawczo-rozwojowy realizowany w latach 2012–2016.**

#### LITERATURA

Podciechowski M., Rodzik D., Żygadło S. "Przegląd metod i rozwiązań technicznych systemów oceny strzelań do celów powietrznych", materiały konferencyjne, *VIII Konferencja Naukowa nt. Kierowanie ogniem systemów obrony powietrznej (przeciwlotniczej)*, 13÷16.05 Ustka 2014, s. 95÷108.

- 1. Rodzik D. "Wymagania dla pasywnej lokacji akustycznej pocisku w ruchu naddźwiękowym", rozdział w monografii pod red. A. Kawalca, *Urządzenia i systemy radioelektroniczne. Wybrane problemy*, T2, ISBN 978-83-62954-64-3, WAT, Warszawa 2012, s. 513÷525.
- 2. "*Instrukcja działalności Centralnego Poligonu Sił Powietrznych*", sygn. WLOP 471/2012, Dowództwo Sił Powietrznych, Warszawa 2012.
- 3. "*Program strzelań wojsk obrony przeciwlotniczej*", MON Szef.OPL/2013, t. II, Warszawa 2013.
- 4. www.python.org